# **INTEGRATION ONLINE-ANTRAGSSTRECKEN**

die Bayerische

## **Produkt: Hausrat Flexibel**

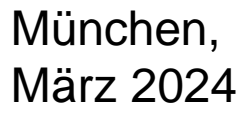

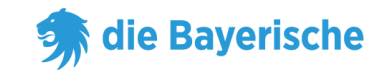

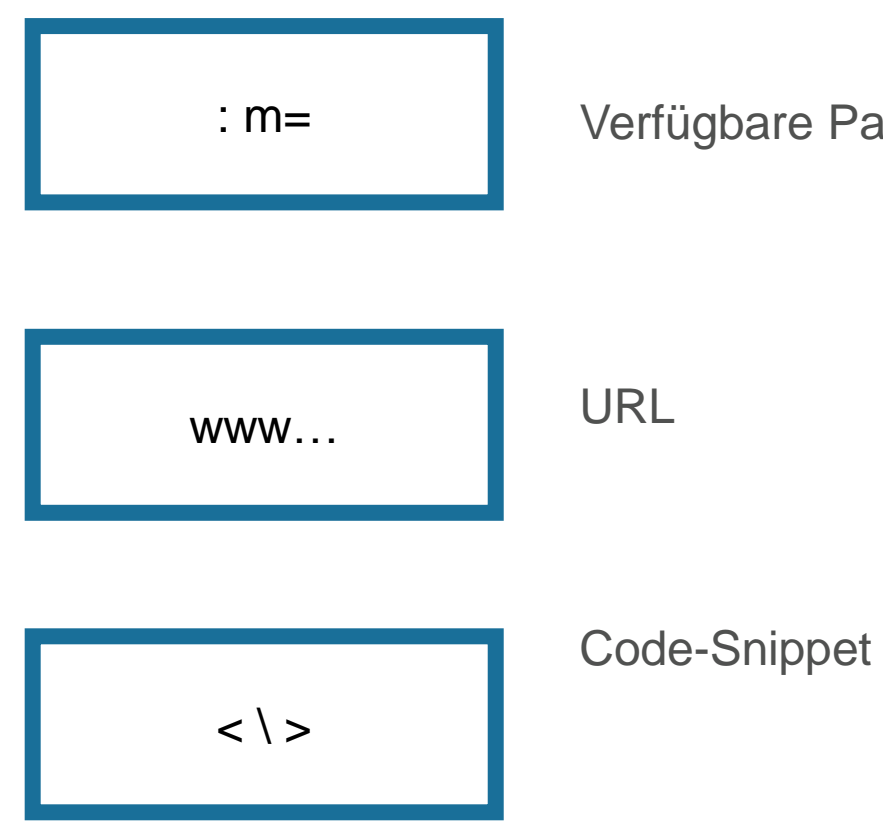

Verfügbare Parameter

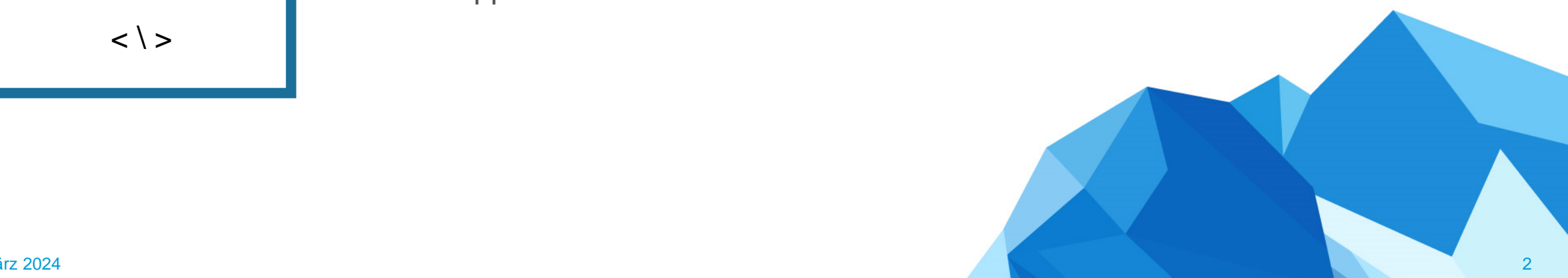

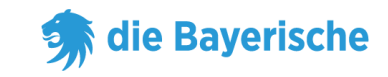

#### **URL mit Untervermittlernummer:**

https://www.diebayerische.de/online-berechnen/hausratversicherungberechnen?m=123456

m=123456 muss durch Ihre eigene 6-Stellige Vermittlernummer ersetzt werden.

### **URL mit Untervermittlernummer:**

[https://www.diebayerische.de/online-berechnen/hausratversicherung](https://www.diebayerische.de/online-berechnen/hausratversicherung?m=003414&um=1234567890)[berechnen?m=123456&um=1234567890](https://www.diebayerische.de/online-berechnen/hausratversicherung?m=003414&um=1234567890)

um=1234567890 hier muss auch die eigene Untervermittlernummer hinterlegt werden.

www…

## **Code-Snippet**

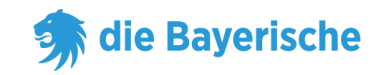

### **Code-Snippet:**

- broker=123456 muss wieder durch die eigene 6-Stellige Vermittlernummer ersetzt werden.
- Bei subBroker handelt es sich um die Untervermittlernummer, wenn es keine Untervermittlernummer gibt kann die Zeile mit subBroker weggelassen werden

 $\langle$   $\rangle$ 

<div id="bay\_widget"></div> <script type="text/javascript" src="https://bayculator.diebayerische.de/widget.js"></script> <script type="text/javascript"> window.Bayculator = new Bayculator( $\{$ elementId: 'bay\_widget', trackName: 'hausratversicherung',

broker: '123456', subBroker: '1234567890' }) </script>

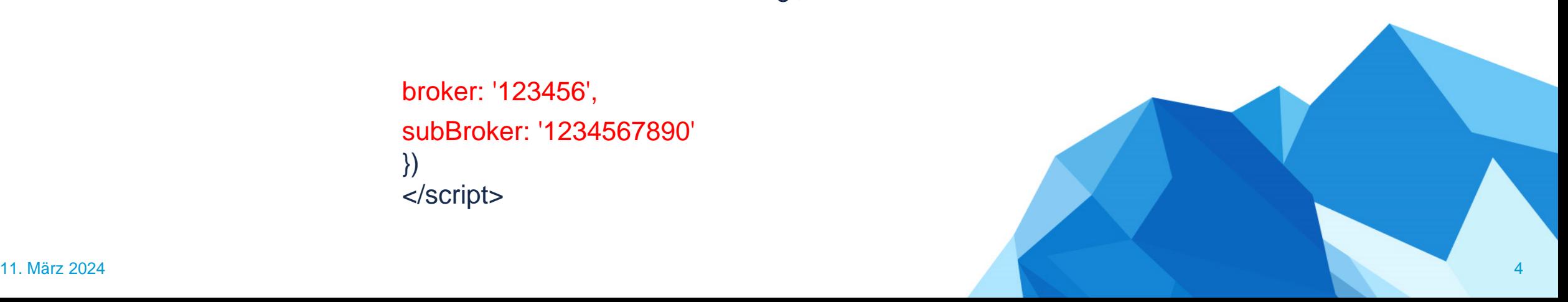

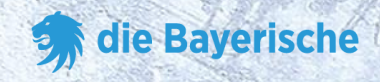

# **Vielen Dank**

# **viel Erfolg!**

**&**